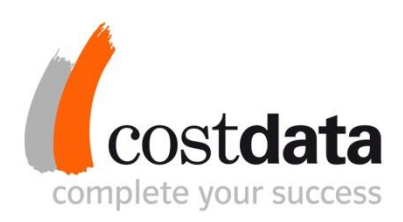

cost**data**® calculation Softwarebeschreibung

costdata GmbH

Josef-Lammerting-Allee 10 50933 Köln www.costdata.de

Tel.: +49 221 93 46 78 - 0 Tel.: +49 221 93 46 78 - 9 E-Mail: info@costdata.de Geschäftsführung Dipl.-Ing. Frank Weinert

Sitz der Gesellschaft HRB 68169, Amtsgericht Köln Ust-IdNr. DE210888856

# Inhaltsverzeichnis

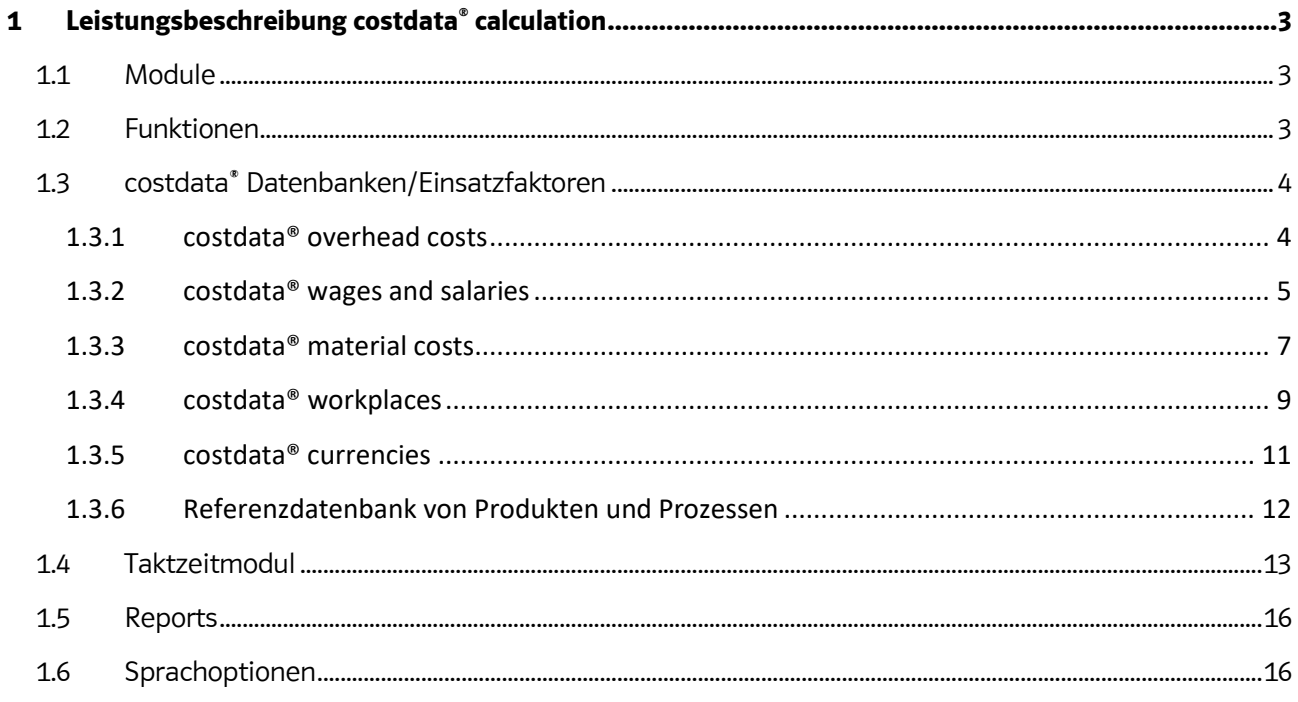

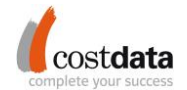

#### <span id="page-2-0"></span>**1 Leistungsbeschreibung costdata® calculation**

#### <span id="page-2-1"></span>**1.1 Module**

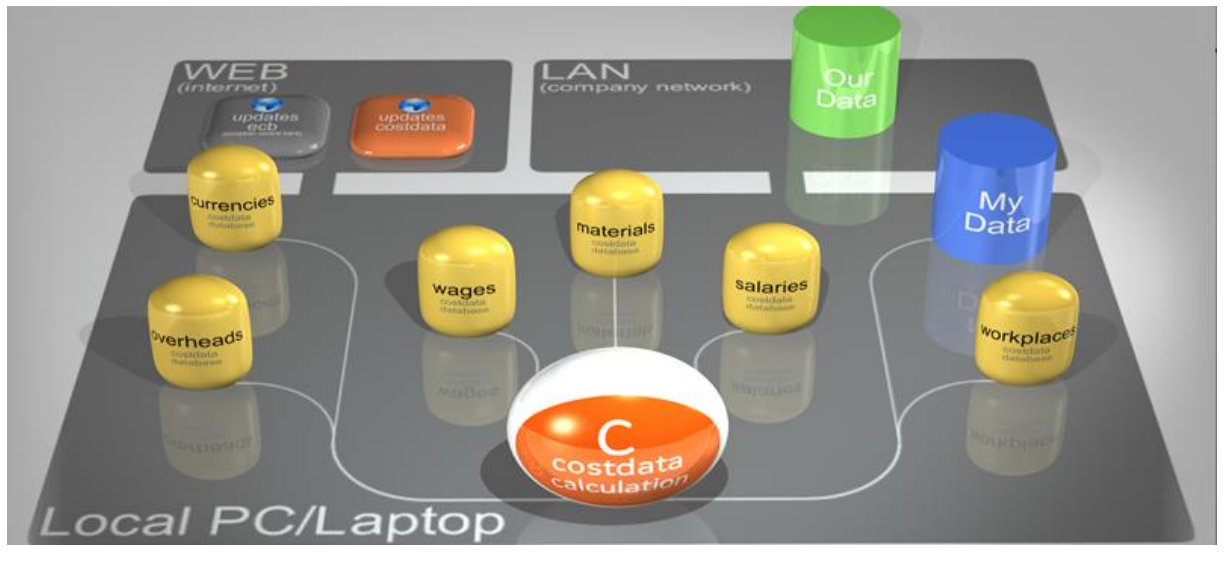

Die cost**data**® calculation ist modular aufgebaut. Sie besteht aus nachfolgenden Modulen:

- Datenbank Lohn- und Gehalt
- Datenbank Material
	- o Metalle, inkl. Material-Simulationsmodul
	- o Kunststoffe
- Datenbank Gemeinkosten
- Datenbank Maschinen, inkl. Maschinenstundensatz-Simulationsmodul
- Datenbank Währungen
- Kalkulationsmodul
	- o inkl. Taktzeitmodul
- Share- und Speicherdatenbank als Wissensdatenbank (My Data/Our Data)
- Referenzdatenbank von Produkten und Prozessen

#### <span id="page-2-2"></span>**1.2 Funktionen**

Die cost**data**® calculation bietet die Analyse und Kostenbewertung von Bauteilen, Baugruppen und Werkzeugen, die u. a. mit folgenden Fertigungsmethoden hergestellt werden:

- Urformen (Druckgießen, Gießen, Sintern, Spritzguss, Extrusion, ...)
- Umformen (Schmieden, Walzen, Biegen, Tiefziehen, ...)
- Trennen (Stanzen, Scherschneiden, Laserschneiden/-bohren, Erodieren, Spanen, Bohren, Fräsen, Hobeln, Stoßen, Räumen, Sägen, Schleifen, Läppen, Funkerodieren, Reinigen, ...)
- Fügen (Schweißen, Löten, Nieten, Montieren, Pressen, Vulkanisieren, ...)
- Nacharbeit (Entgraten, Reinigen, Kabelkonfektionieren, Test-/Qualitätsprüfung, Zusammensetzen, ...
- Beschichten (Lackieren, Verzinken, Galvanisieren, Spritzen, ...)
- Stoffeigenschaften ändern (Härten, Glühen, Vorerwärmen, ...)
- Sonstiges (Roboter, Pressformen PU Schaum, Schneid-Schleif-Wasch-Linien, Siebdruck, ...)

Es stehen die folgenden speziell entwickelten Analysen zur Verfügung:

- Kostentreiber-Analyse (Berechnung der Kostentreiber)
- Standortverlagerungsanalyse (über 1.100 Regionen weltweit)
- Nutzungsgradanalyse
- Volumenveränderungen
- Währungskurs Konvertierung
- **Deckungsbeitragsrechnung**
- Lieferanten-Analyse

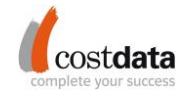

- Gemeinkosten-Deckung
- **Produktvergleich**

Zusätzlich stehen die standardmäßigen Analysen zur Verfügung:

- Berechnung der Rüstkosten
- Kostenveränderung (Kostensimulation bei Veränderung von Einsatzfaktoren)

#### <span id="page-3-0"></span>**1.3 costdata® Datenbanken/Einsatzfaktoren**

Datenbanken, Einsatzfaktoren und Benchmarkdaten mit relevanten Informationen sind Bestandteil der cost**data**® calculation und werden dem Kunden im Rahmen des Lizenzvertrags zugänglich gemacht. Umfang und Inhalt der Daten werden im Rahmen der Updates von costdata festgelegt und alle 3 Monate aktualisiert sowie durch weitere Datensätze stetig ergänzt. Diese Updates sind Bestandteil des Lizenzvertrages. Als Referenzdaten werden die folgenden Daten betrachtet:

- Länder-/Benchmarkdaten/Unternehmensgemeinkosten
- Löhne/Gehälter
- Materialien (u. a. mechanische und physikalische Eigenschaften und chemische Zusammensetzung)
- Materialpreise (Stähle, Metalle, Legierungen und Polymere/Kunststoffe)
- Maschinenkosten

Innerhalb der cost**data**® calculation sind zusätzliche Datenbanken (MyData, OurData) enthalten, in denen der User eigene Daten ergänzen, ändern und bearbeiten kann. Die Durchführung eines Updates aktualisiert nur die Datendanken der costdata GmbH, die vom User selbst eingegebenen Daten und Inhalte bleiben dabei unberührt und müssen bei Bedarf vom User selbst verändert werden.

#### <span id="page-3-1"></span>**1.3.1 costdata® overhead costs**

Die cost**data**® overhead costs Datenbank enthält mehr als 4 Mio. Gemeinkostenfaktoren für >30 Branchen und über 2.100 Regionen weltweit. Die geführten Länder umfassen zum Teil auch Tarifgebiete, Industrieparks, Außenbezirke, zentrumsnahe Fertigungsorte, etc.

Die costdata® Benchmark-Länderdaten enthalten die wesentlichsten Strukturkosten der wichtigsten Industrieländer der Welt. Der Dateninhalt pro Land umfasst die nachfolgenden für die Kalkulation erforderlichen Einsatzfaktoren:

- Sozialkosten
- **Flächenkosten**
- Zinskosten
- **Energiekosten**

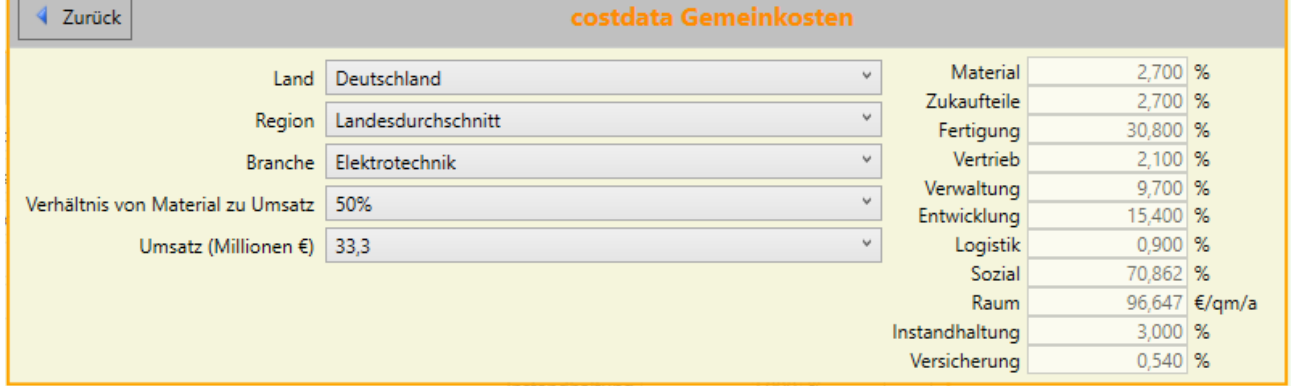

#### Beispiel Auswahl Gemeinkostenfaktoren

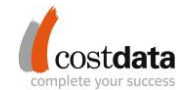

#### <span id="page-4-0"></span>**1.3.2 costdata® wages and salaries**

Die cost**data**® wages und salaries beinhalten gegenwärtig eine Lohn-/Gehaltskosten-Datenbank für über 2.100 Länderregionen weltweit für 10 Lohn- und 10 Gehaltsgruppen in 15 Branchen. Der Dateninhalt pro Land umfasst die folgenden für die Kalkulation notwendigen Daten:

- Löhne und Gehälter
- Lohnzuschläge
- Lohnnebenkosten

Weitere Regionen kommen ständig hinzu. Es werden z. B. auch Tarifgebiete, Grenznahgebiete, Industrieparks oder Stadtgebiete berücksichtigt.

#### **Übersicht der verfügbaren 15 Branchen**

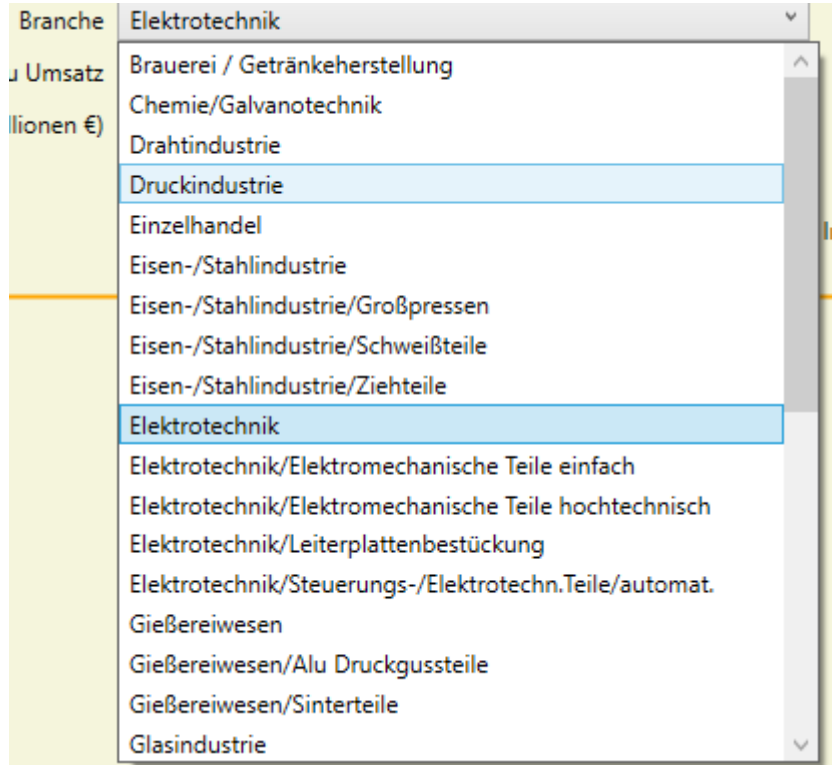

Auswahl der Branche zur Berechnung der Gemeinkostenfaktoren

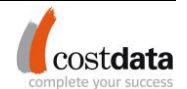

#### **Übersicht der verfügbaren 10 Lohn- und Gehaltsgruppen**

#### **Lohngruppen Gehaltsgruppen**

## costdata Löhne

### costdata Gehälter

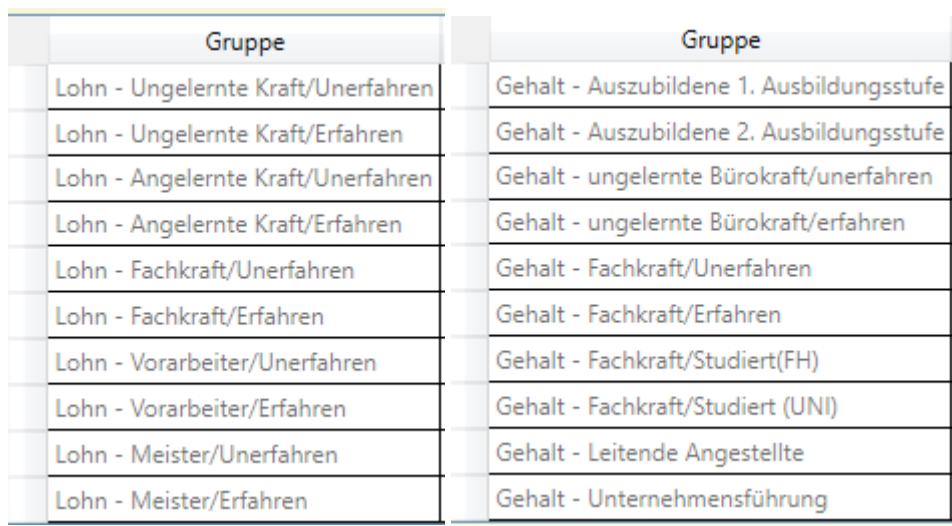

Qualifikationsstufen Lohn- /Gehaltsdaten

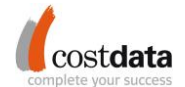

#### <span id="page-6-0"></span>**1.3.3 costdata® material costs**

Die cost**data**® material costs Datenbanken enthalten zurzeit >27.000 Materialdaten und -preise für die gebräuchlichsten Materialien aus Polymeren und Kunststoffen, Aluminium, verschiedenen metallischen Legierungen und Stählen für 8 Wirtschaftsräume (Europa, Nord- und Zentralasien, Nordamerika, Ostasien, Südamerika, Südasien, Südliches Afrika, Südostasien). Zudem enthalten die cost**data**® material costs die Preise pro Tonne sowie Material- und Stoffeigenschaften (z. B. mechanische und physikalische Eigenschaften und chemische Zusammensetzung). Es besteht die Möglichkeit der Programmierung einer Schnittstelle zu bestehenden ERP-Systemen, um entsprechende Daten zu übertragen.

- Materialpreis in € pro Tonne
- Chemische Zusammensetzung
- Mechanische Eigenschaften
- Normverweise und internationale Bezeichnungen
- **■** Typische Anwendungsgebiete

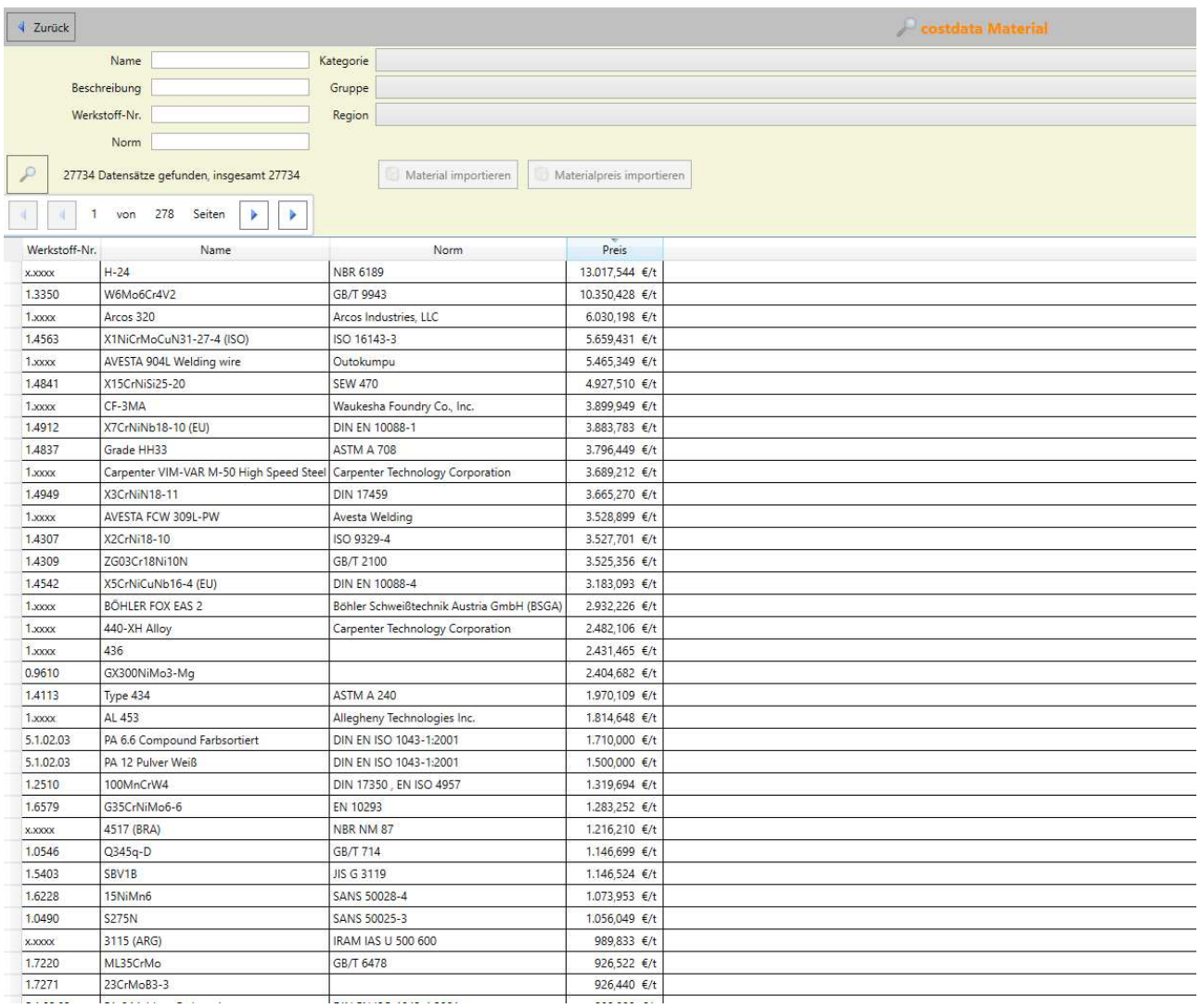

Beispieldatensatz Material

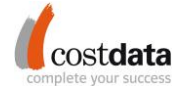

Das Material-Simulationsmodul ermöglicht Konkretisierungen an den Material-Daten durchführen. Der User erhält somit Indikationswerte für die Preisveränderungen in Bezug auf regionale Markteffekte, Mengenstaffelungseffekte und Halbzeugeffekte. Die Simulation greift auf alle enthaltenen Stahl- und Nicht-Stahl-Legierungen innerhalb der Materialdatenbank zurück. Durch die Simulation erhält der User deutlich konkretere Daten für Materialien und kann damit seine Kalkulationen an die Gegebenheiten der Lieferanten anpassen. Szenarien für Lieferanten in unterschiedlichen Länderregionen oder Abnahmemengen sind abbildbar und erhöhen die Genauigkeit der Kalkulation.

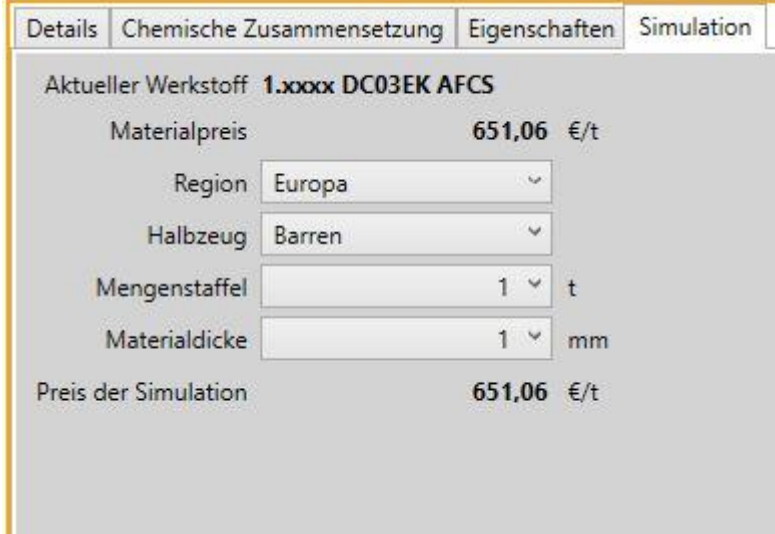

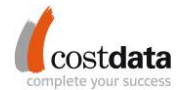

#### <span id="page-8-0"></span>**1.3.4 costdata® workplaces**

Die cost**data**® workplaces enthalten zurzeit die Daten von > 10.500 Maschinen mit ausführlichen Informationen, Preisen und Simulationen für die üblichen Produktionsprozesse für 8 Wirtschaftsräume (Europa, Nord- und Zentralasien, Nordamerika, Ostasien, Südamerika, Südasien, Südliches Afrika, Südostasien). Die Maschinendaten enthalten u. a. Maschinen für die folgenden Fertigungsmethoden:

- Urformen (Druckgießen, Gießen, Sintern, Spritzguss, Extrusion, ...)
- Umformen (Schmieden, Walzen, Biegen, Tiefziehen, ...)
- Trennen (Stanzen, Scherschneiden, Laserschneiden/-bohren, Erodieren, Spanen, Bohren, Fräsen, Hobeln, Stoßen, Räumen, Sägen, Schleifen, Läppen, Funkerodieren, Reinigen, ...)
- Fügen (Schweißen, Löten, Nieten, Montieren, Pressen, Vulkanisieren, ...)
- Nacharbeit (Entgraten, Reinigen, Kabelkonfektionieren, Test-/Qualitätsprüfung, Zusammensetzen, ...
- Beschichten (Lackieren, Verzinken, Galvanisieren, Spritzen, ...)
- Stoffeigenschaften ändern (Härten, Glühen, Vorerwärmen, ...)
- Sonstiges (Roboter, Pressformen PU Schaum, Schneid-Schleif-Wasch-Linien, Siebdruck, ...)

Zu jeder Maschine werden Informationen wie z. B. Energiebedarf, Stellfläche, Mitarbeiterzahl, etc. sowie typische Merkmale aus der zugehörigen Fertigungsmethode (z. B. Presskraft, Schließkraft, ...) geliefert. Jeder Arbeitsplatzdatensatz kann in die Kalkulation importiert und dort geändert bzw. angepasst werden. Somit ist es möglich, tagesgenau einen Maschinenstundensatz bzw. die Prozesskosten eines Produktes präzise zu kalkulieren.

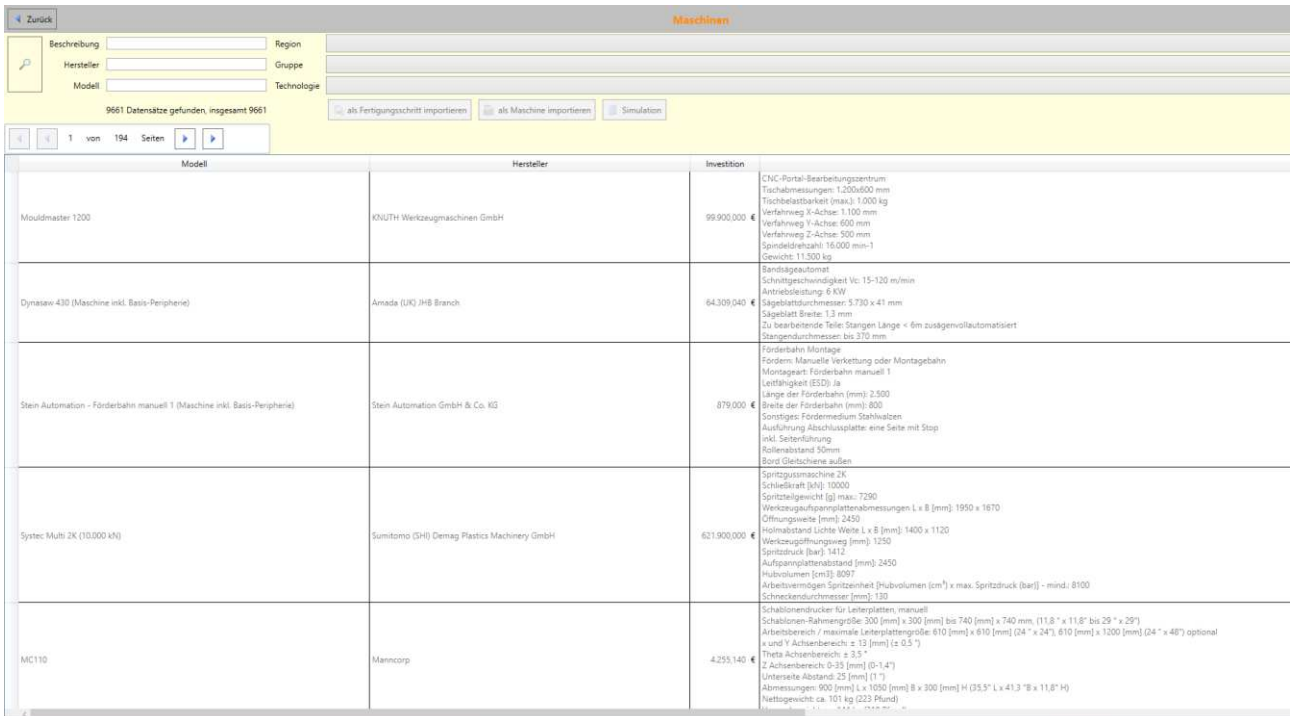

Beispieldatensatz Maschine

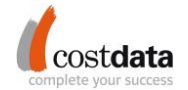

Innerhalb der Maschinendatenbank stehen dem User durch Direktauswahl einer Maschine, die maschinenspezifischen Informationen zur Verfügung. Das Maschinenstundensatz-Simulationsmodul ist zudem in der Lage, ohne aufwendige Anlage einer Kalkulation, das Ergebnis eines Maschinenstundensatzes zu ermitteln. Ein Vergleich von Maschinenstundensätzen für verschiedene Länder oder unter unterschiedlichen Rahmenbedingungen kann innerhalb von Sekunden simuliert werden.

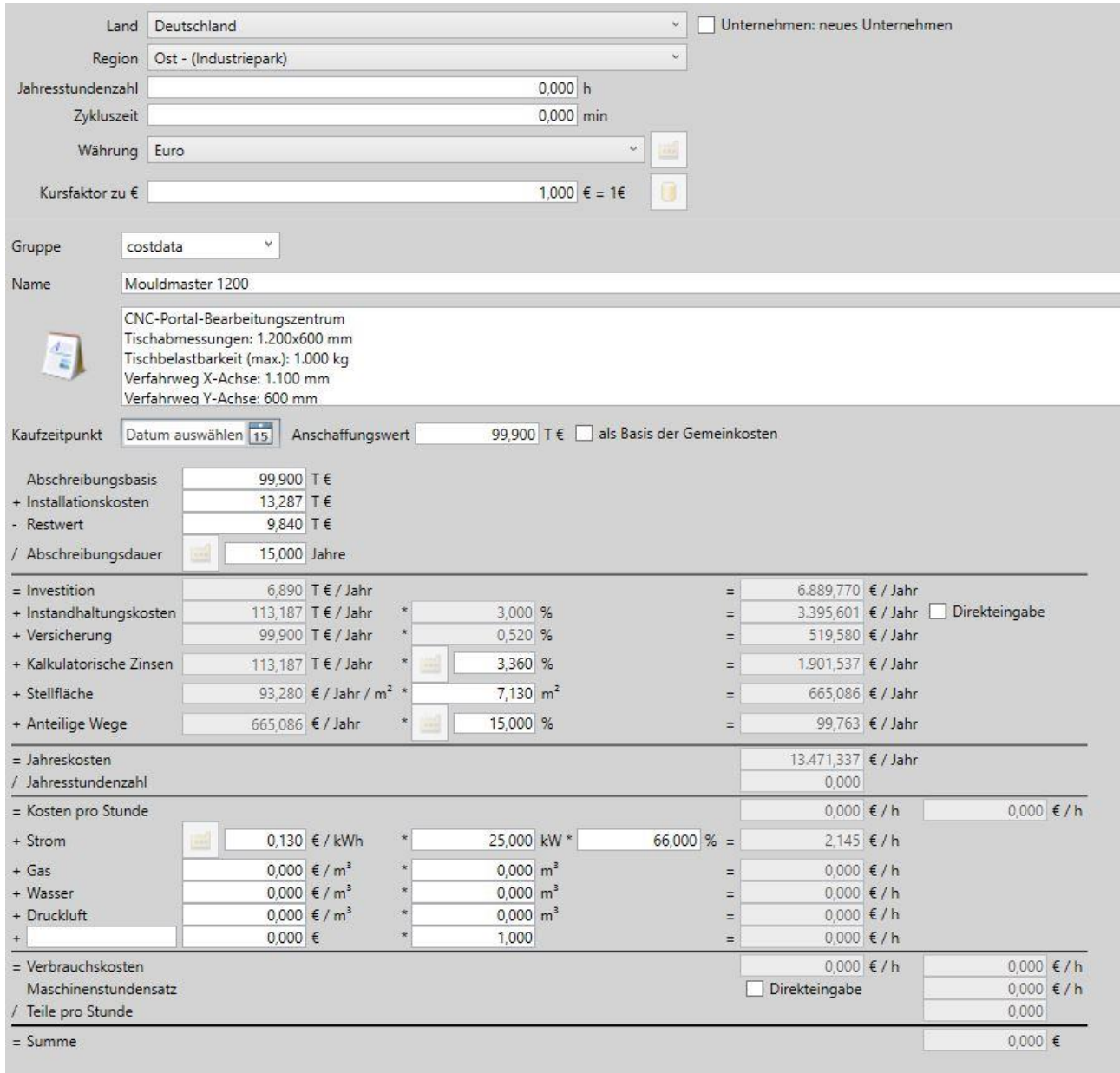

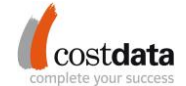

#### <span id="page-10-0"></span>**1.3.5 costdata® currencies**

Die Standardwährung in der cost**data**® calculation ist Euro. Die cost**data**® currencies enthalten alle wichtigen Währungskurse und deren Verläufe im Überblick. Neue Währungskurse können täglich und jederzeit vom User manuell generiert und aktualisiert werden. Auf Knopfdruck können die Datensätze in der cost**data**® calculation in eine beliebige Währung der cost**data**® currencies konvertiert werden.

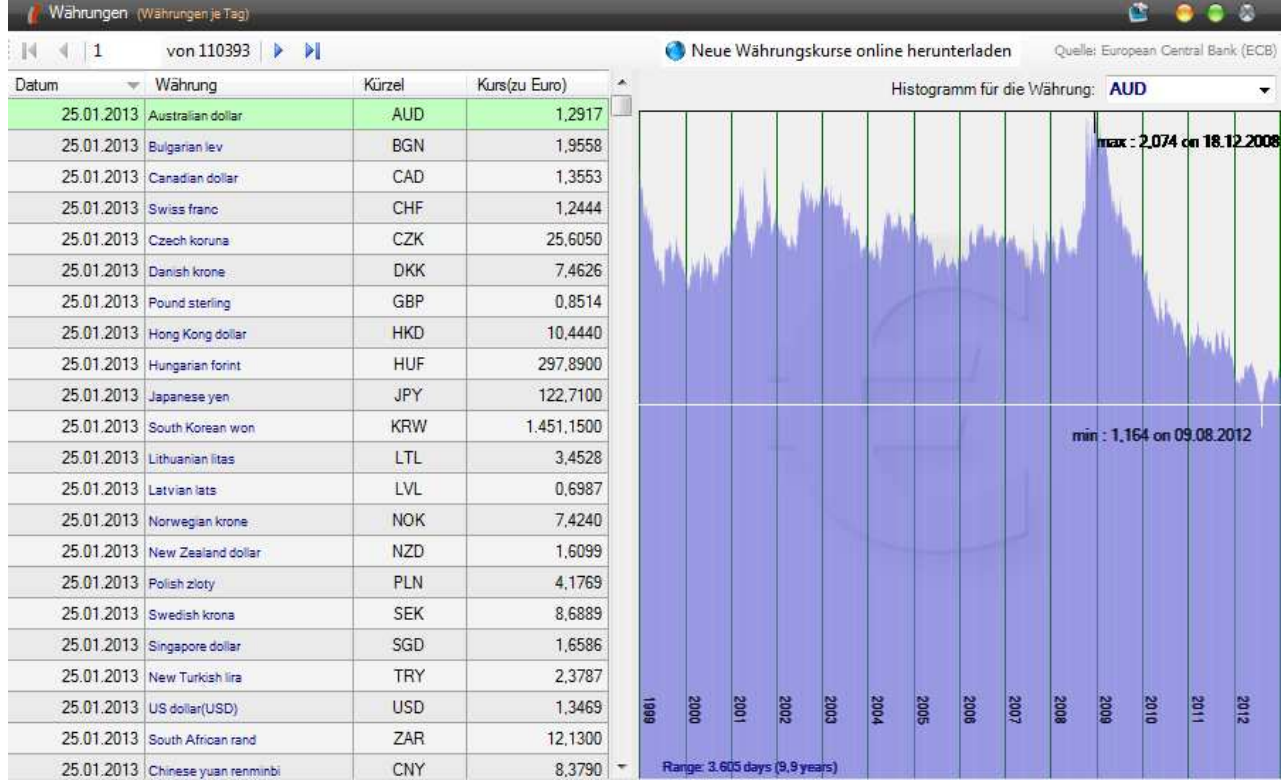

Auswahl Währungskurse

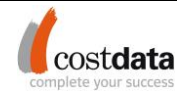

#### <span id="page-11-0"></span>**1.3.6 Referenzdatenbank von Produkten und Prozessen**

Mithilfe dieser Referenzdatenbank lassen sich bereits vorgefertigte Produkte und Prozesse importieren, die einfach abgeändert werden können, um das gewünschte Produkt bzw. den gewünschten Prozess zu kalkulieren.

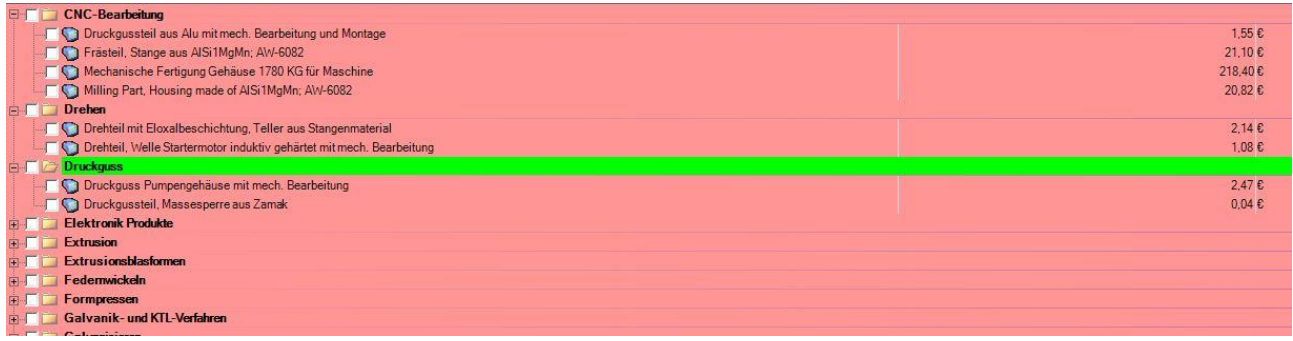

Die Prozesse bestehen aus gängigen Fertigungsmethoden.

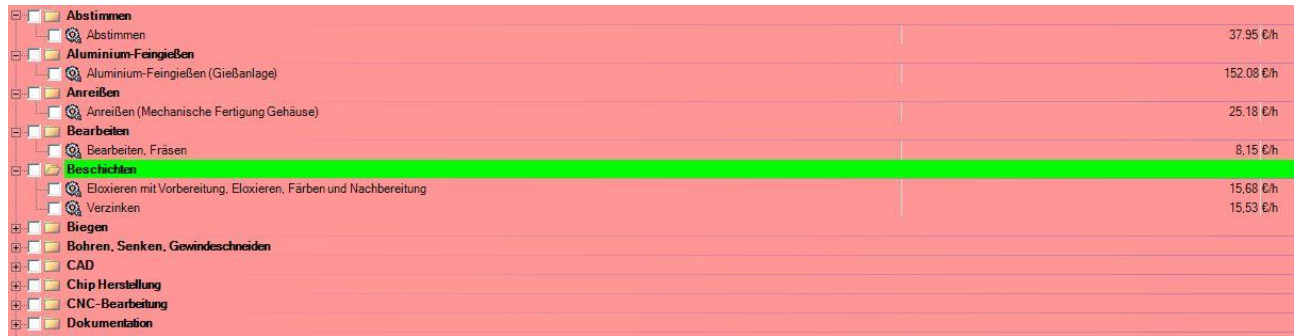

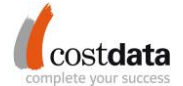

#### <span id="page-12-0"></span>**1.4 Taktzeitmodul**

Das Taktzeitmodul umfasst Technologieprogramme in den folgenden Kategorien:

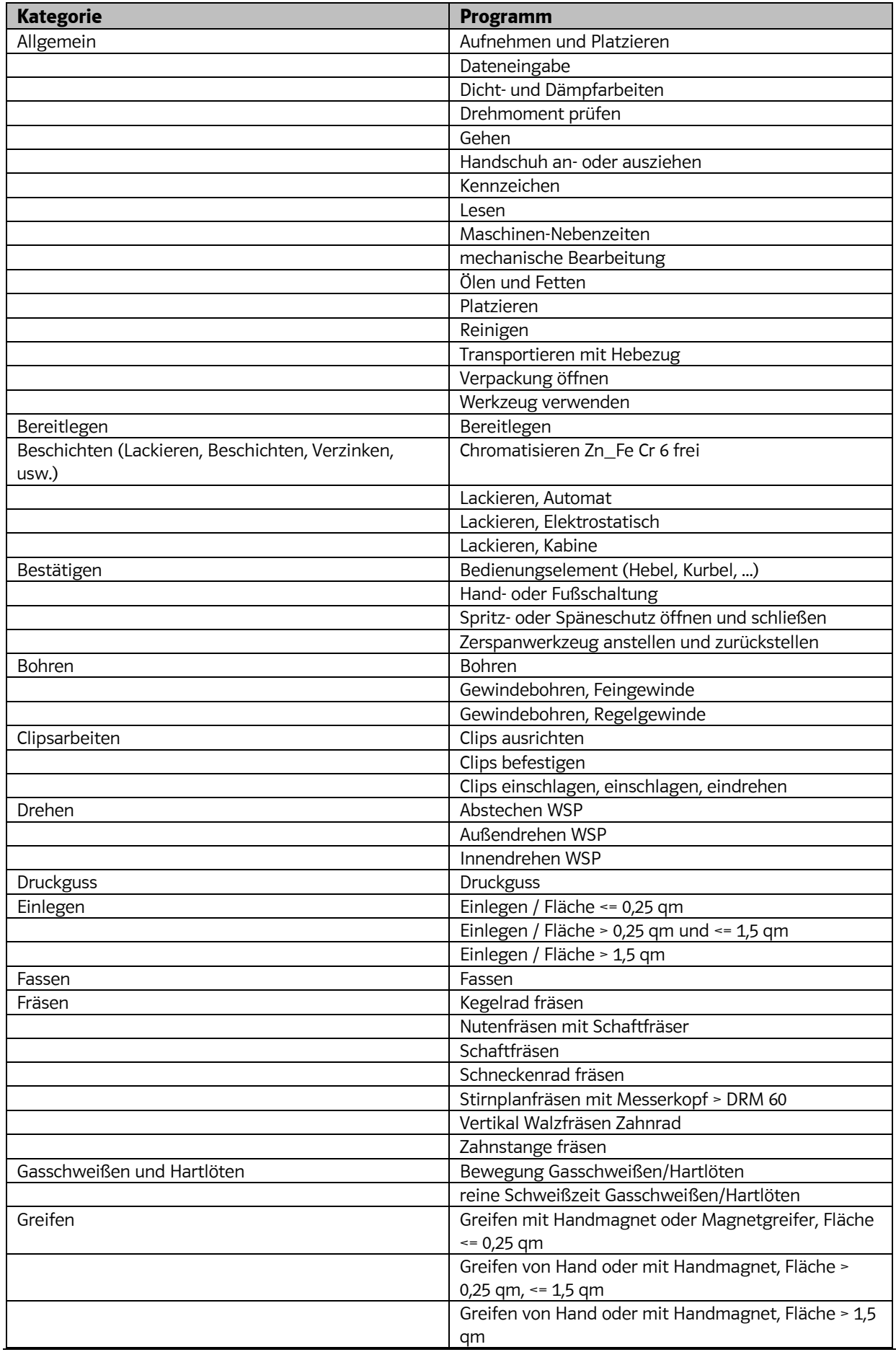

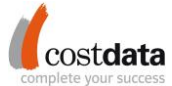

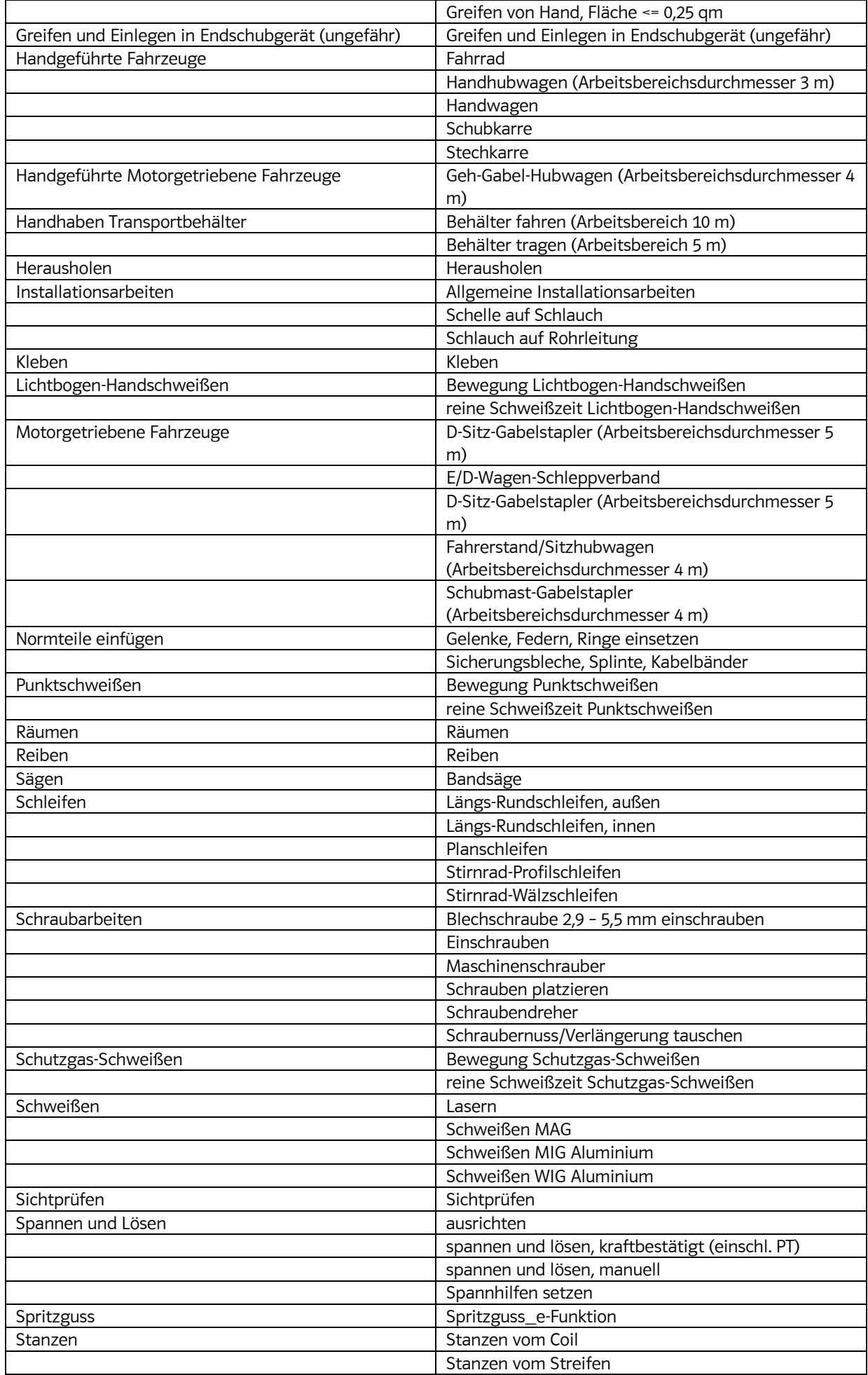

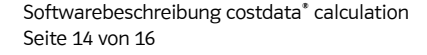

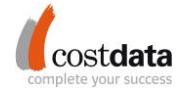

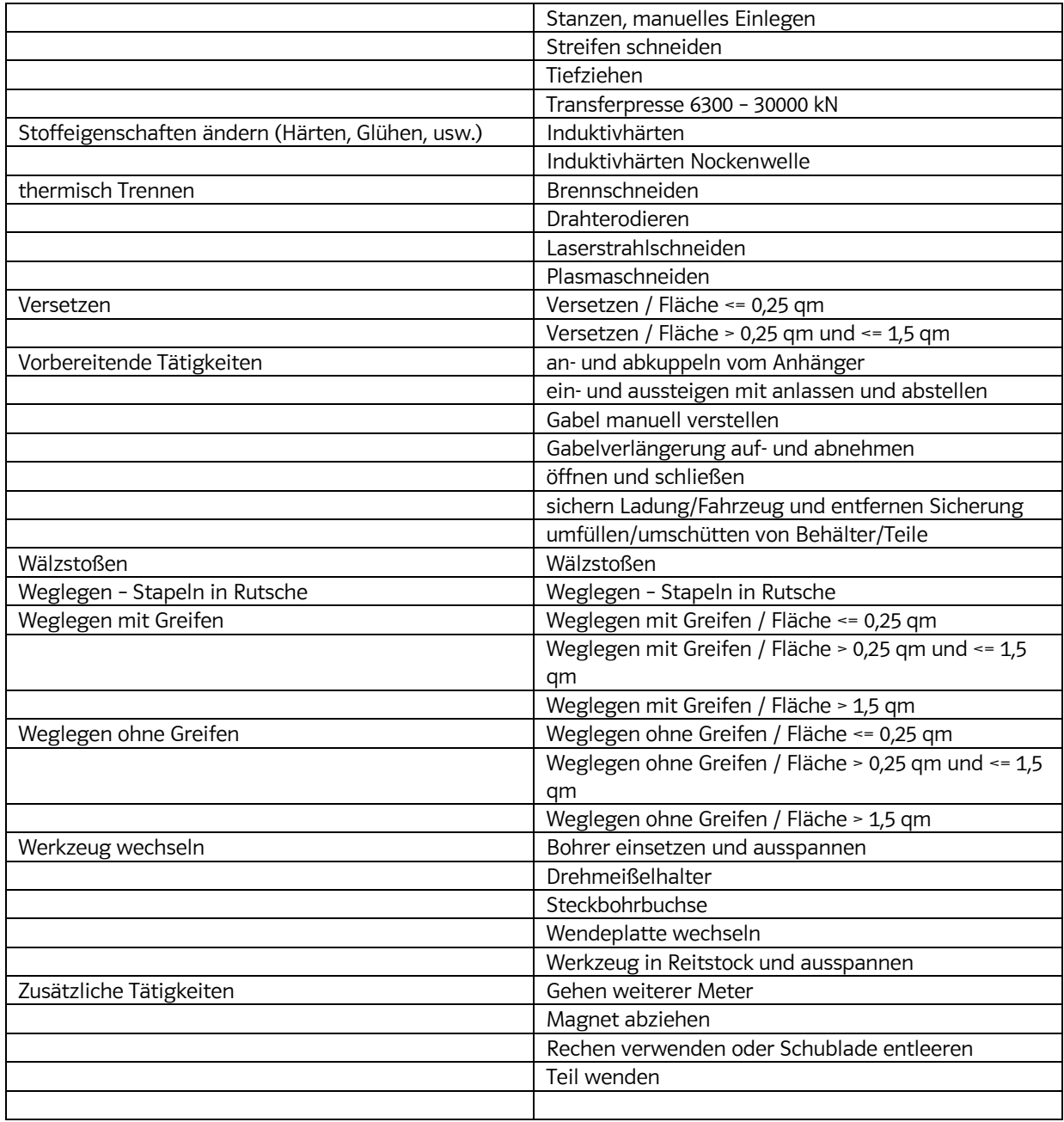

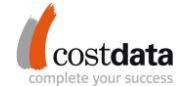

#### <span id="page-15-0"></span>**1.5 Reports**

Die cost**data**® calculation stellt standardmäßig folgende Reporting Funktionen zur Verfügung:

- Unternehmen Details
- Gemeinkosten Faktoren
	- **■** Produkt Details
		- Produktkosten (fixe Produkte)
		- Material
		- Zukaufteile
		- **·** Fertigungsdetails
		- Fertigungskosten-Verteilung
		- Fertigung
			- Anlagekosten
			- Personalkosten
			- Rüstkosten
			- Werkzeugkosten
		- Sondereinzelkosten
		- Fracht/Verpackung/Zoll
		- **•** Preissplit (Cost-Break-Down)

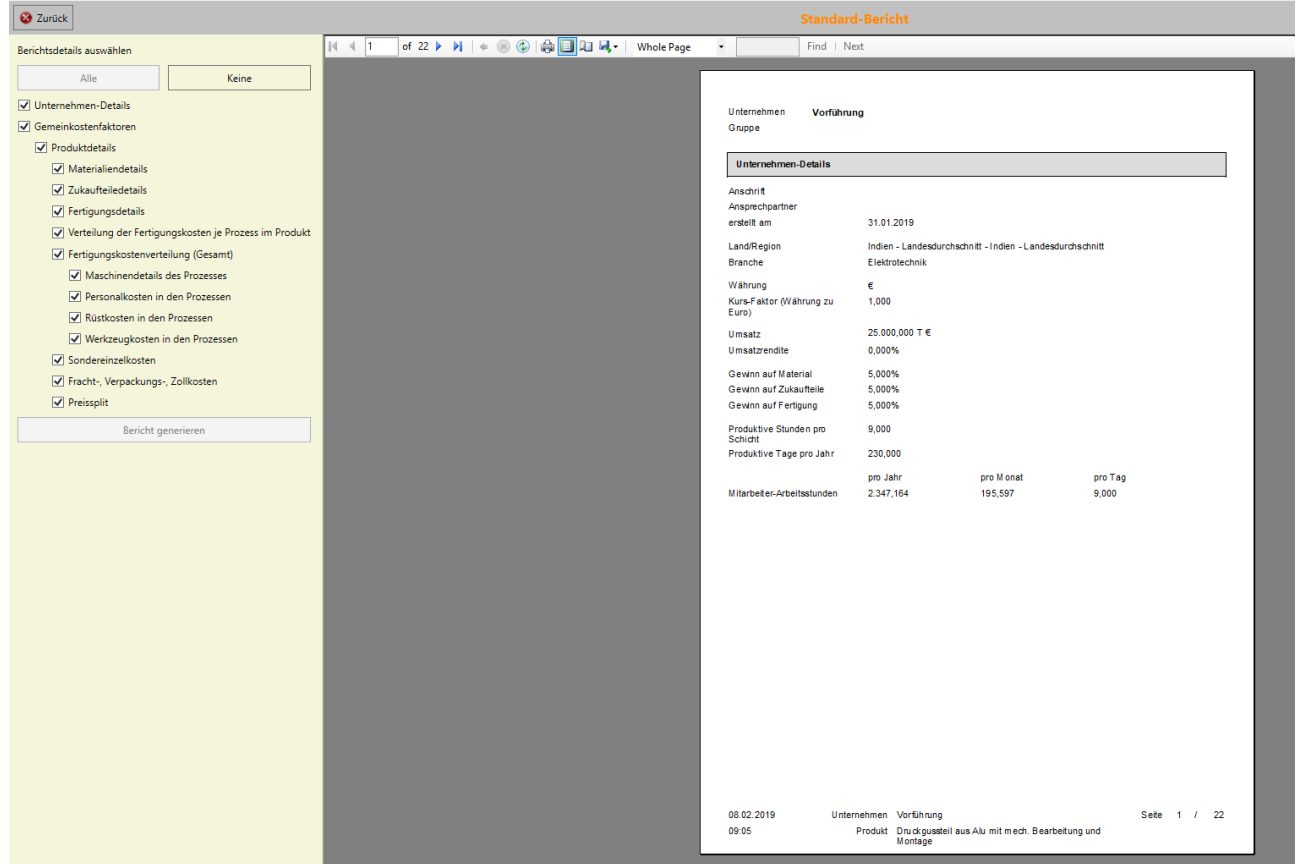

Erstellung angepasster Reports

#### <span id="page-15-1"></span>**1.6 Sprachoptionen**

Die cost**data**® calculation ist in den Sprachen Deutsch und Englisch anwendbar. Weitere gewünschte Sprachen können jederzeit beauftragt werden.

Stand: 05/2019

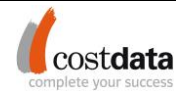